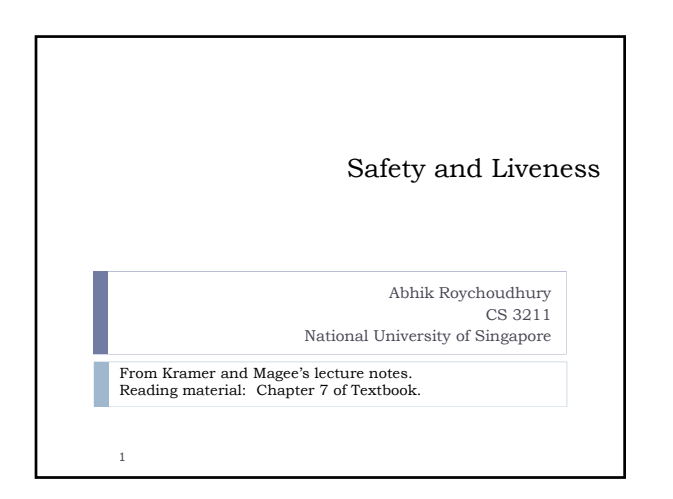

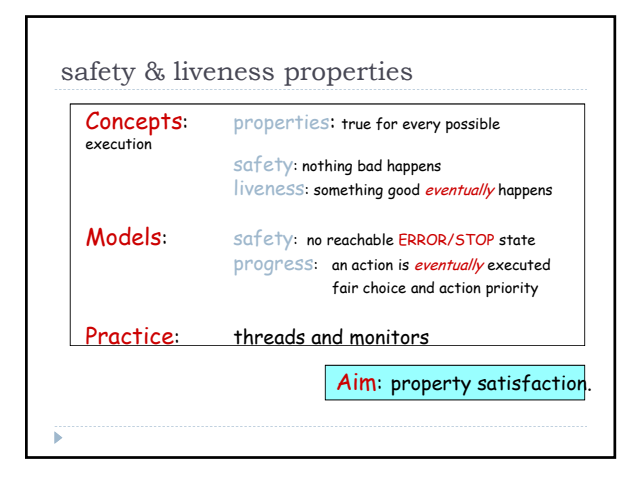

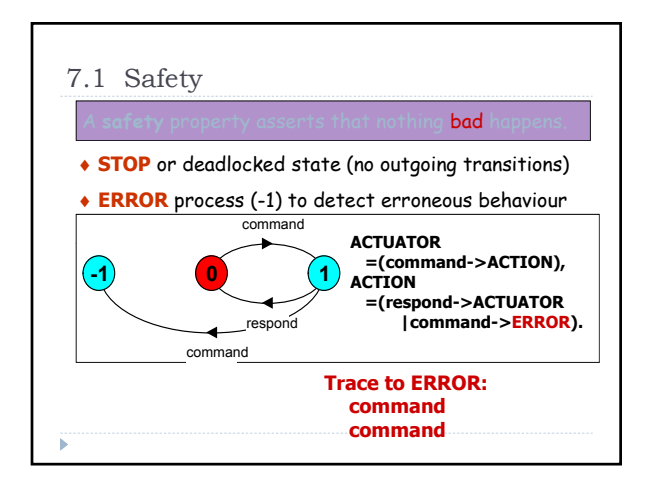

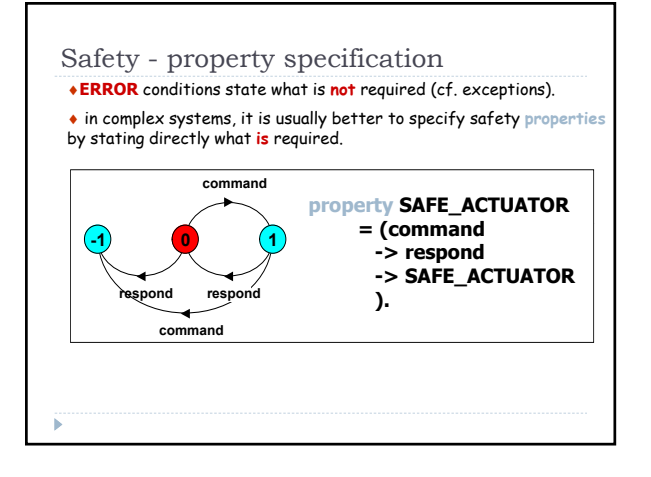

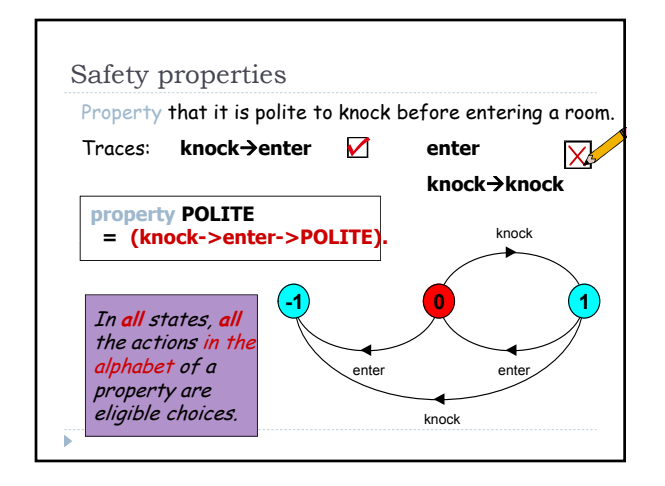

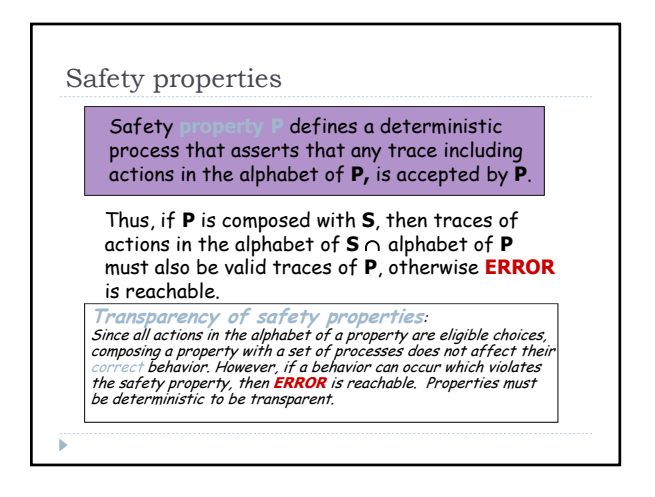

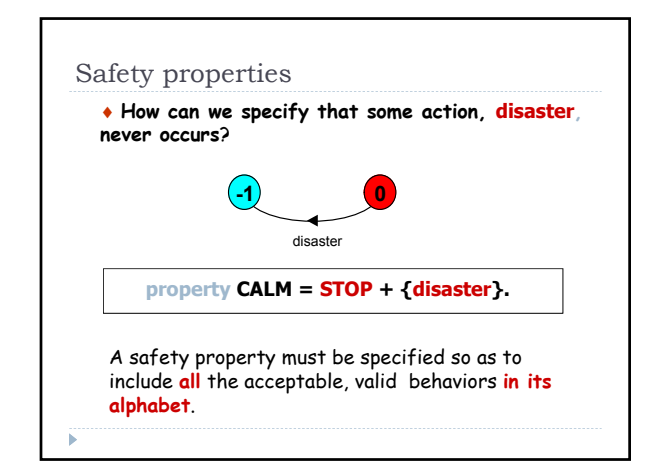

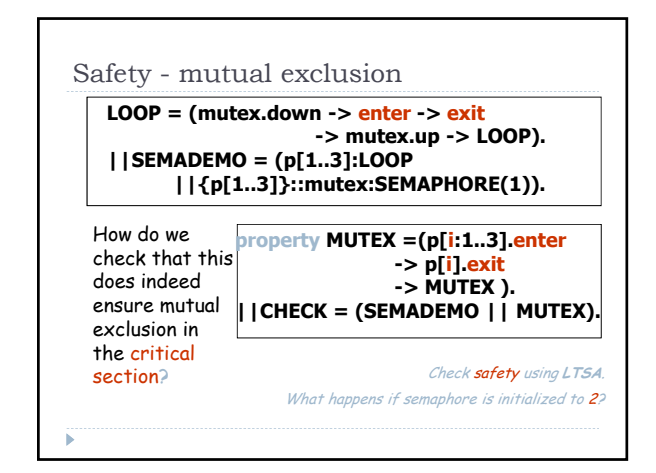

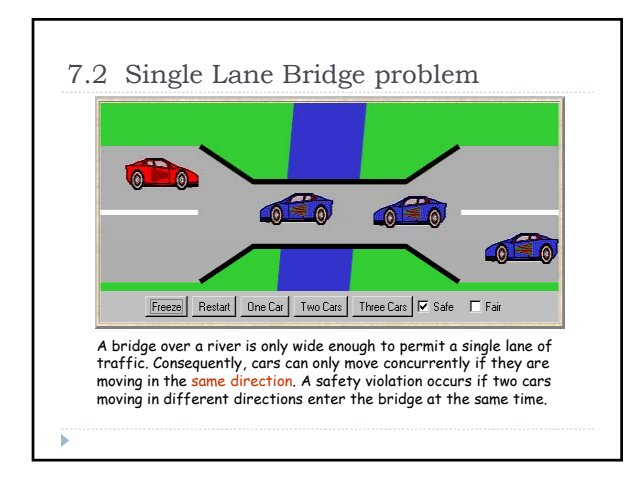

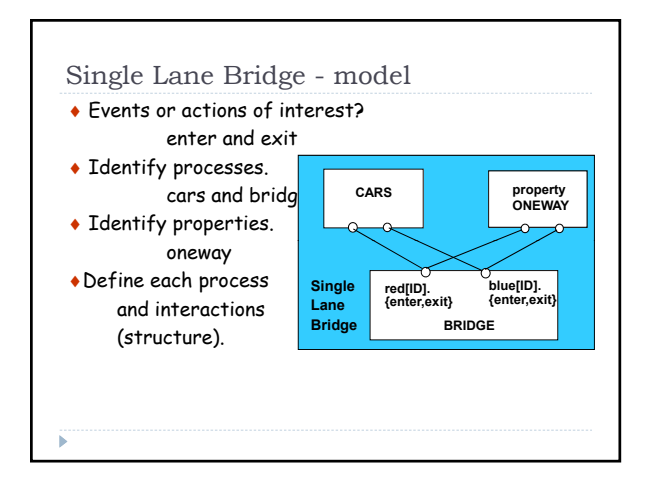

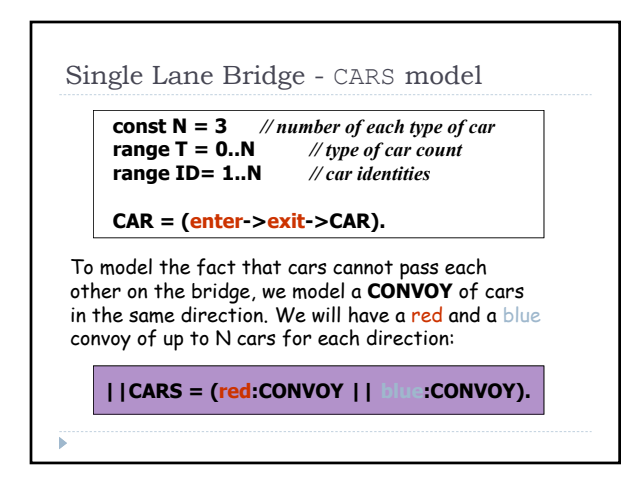

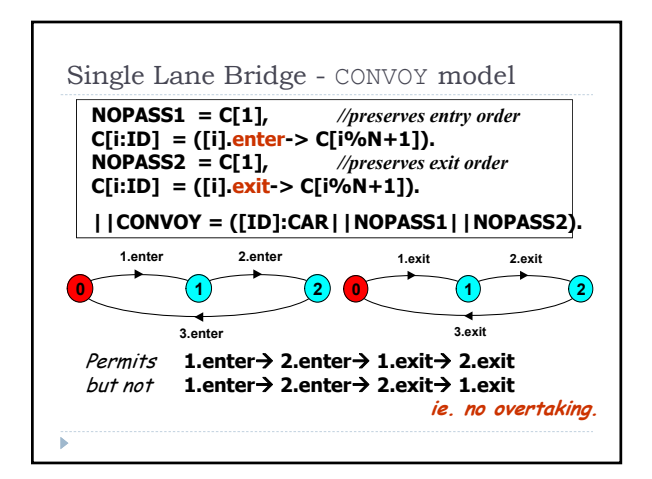

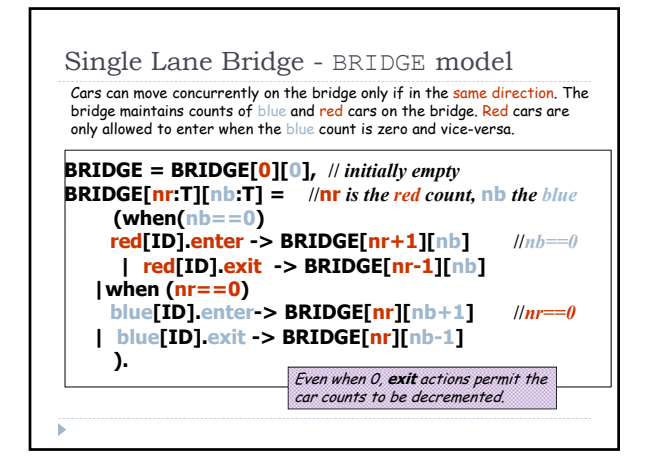

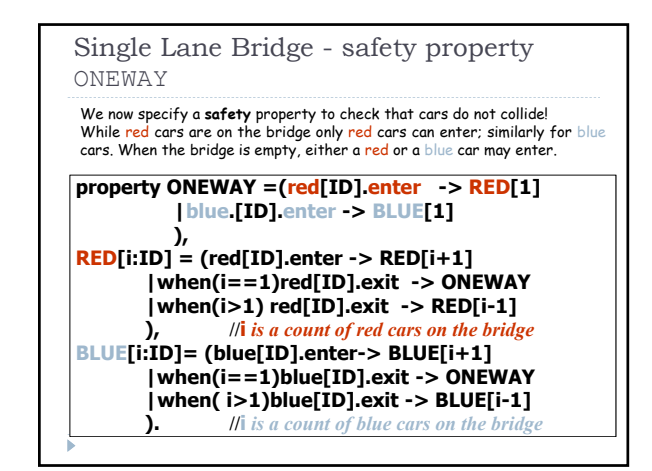

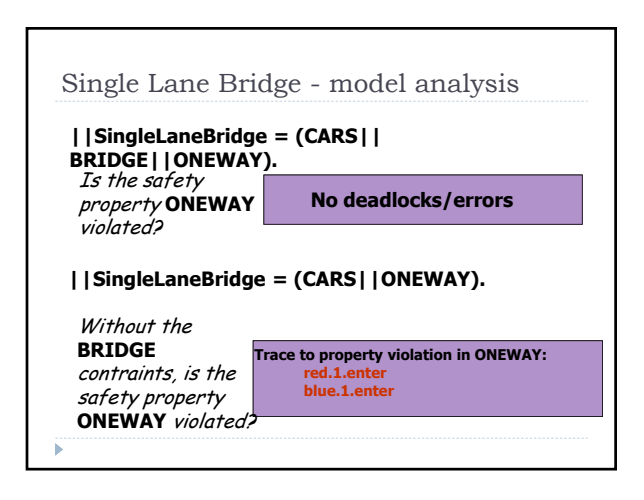

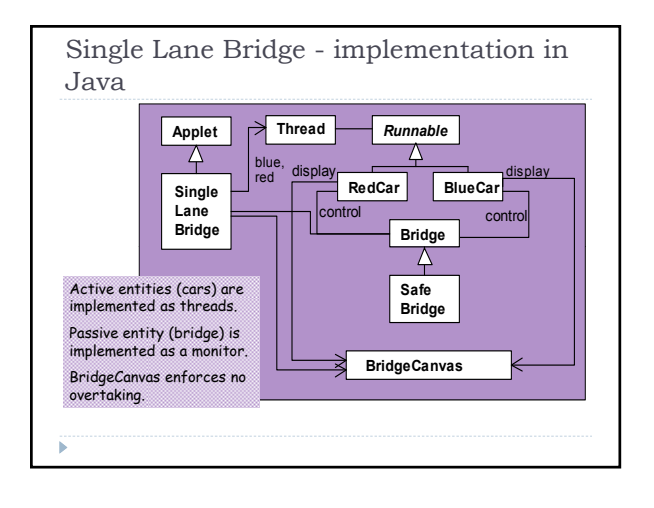

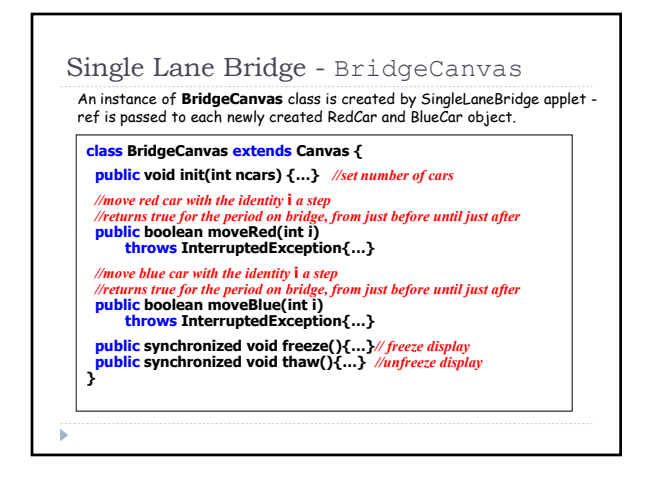

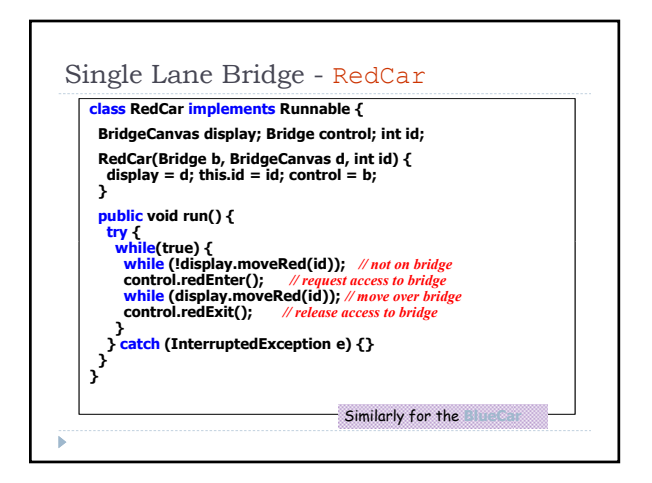

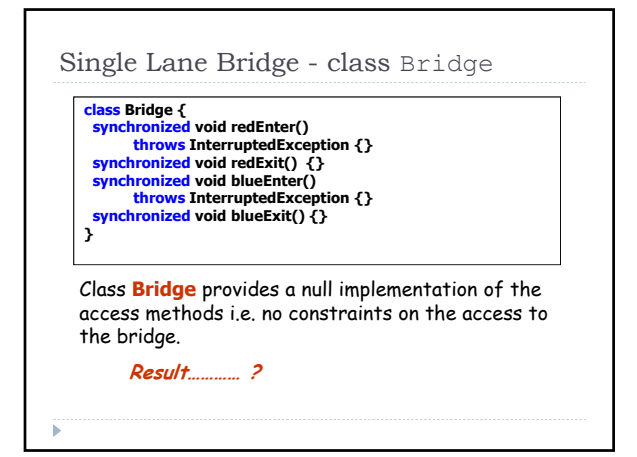

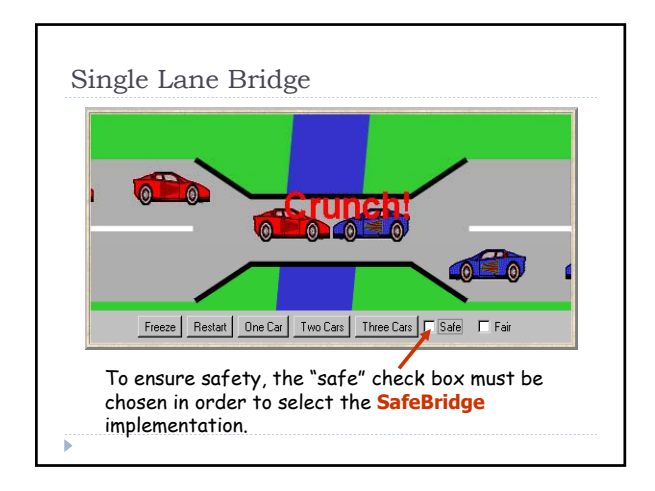

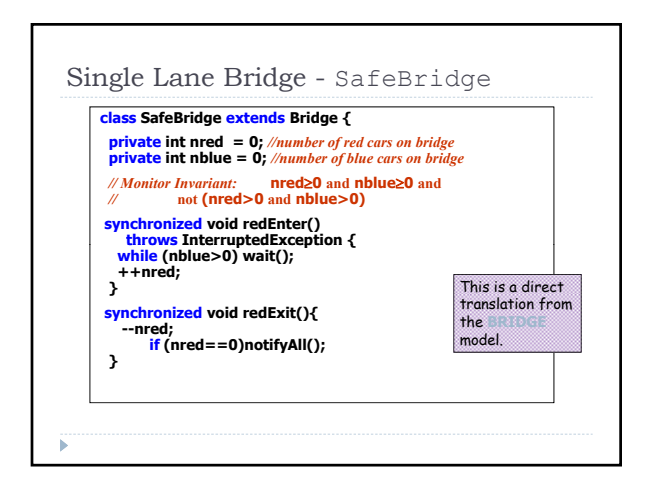

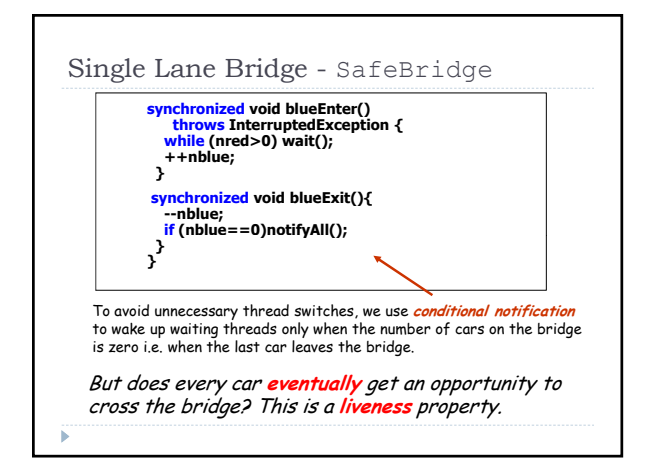

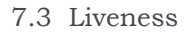

A **safety** property asserts that nothing bad happens. A **liveness** property asserts that something good **eventually** happens.

Single Lane Bridge: Does every car eventually get an opportunity to cross the bridge?

## ie. make **PROGRESS?**

A progress property asserts that it is always the case that an action is eventually executed. Progress is the opposite of *starvation*, the name given to a concurrent programming situation in which an action is never executed.

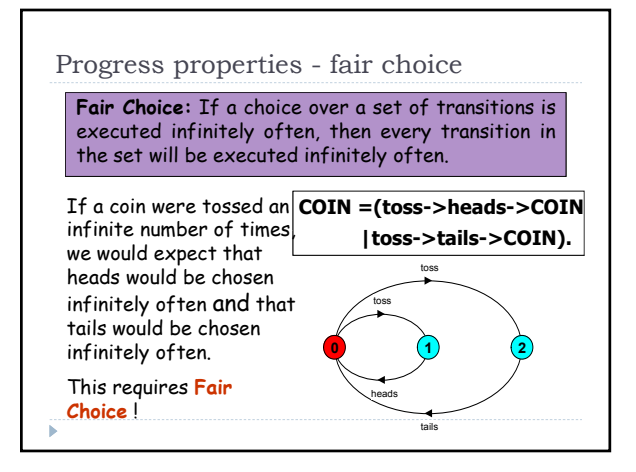

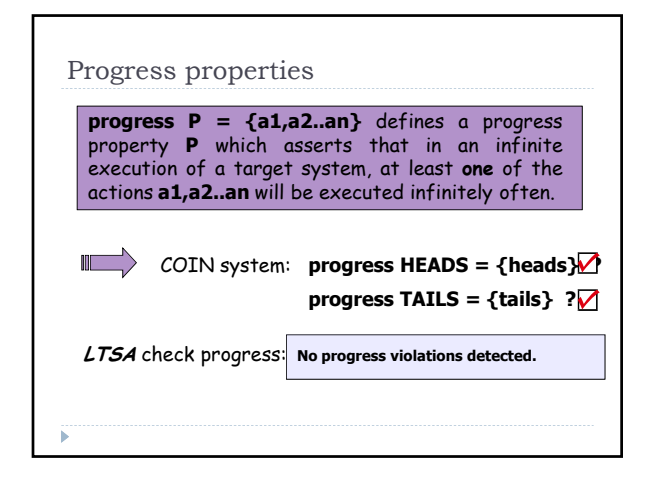

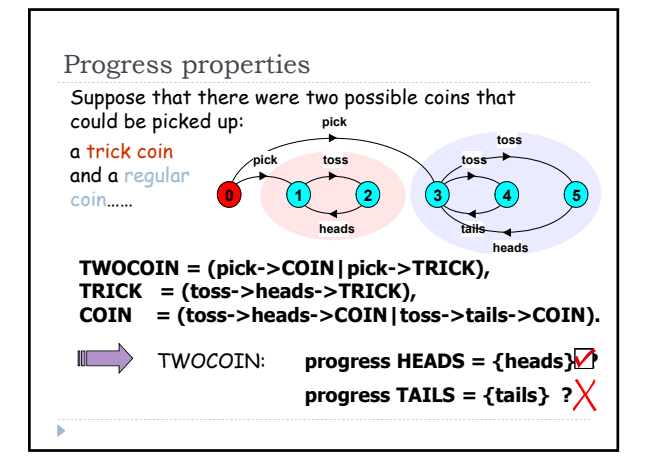

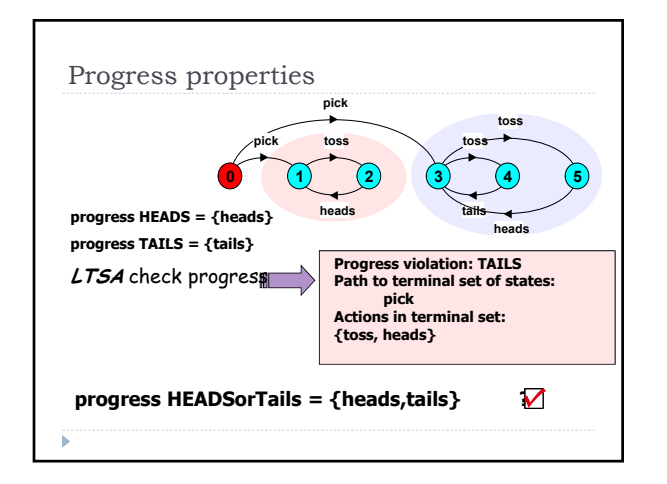

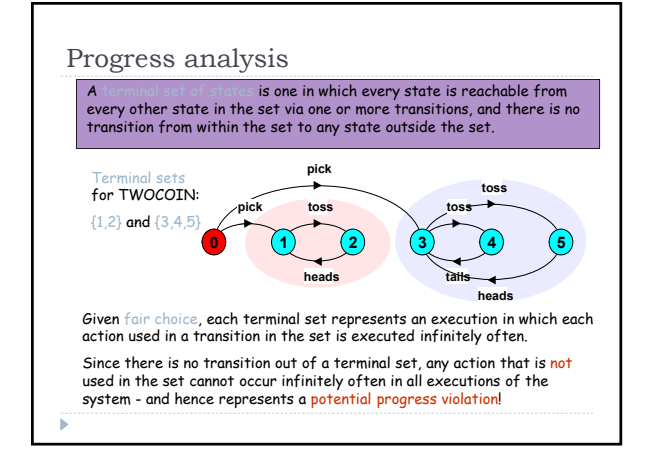

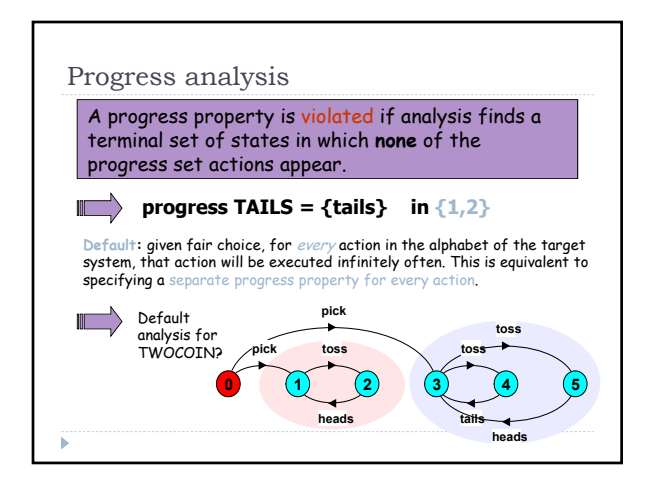

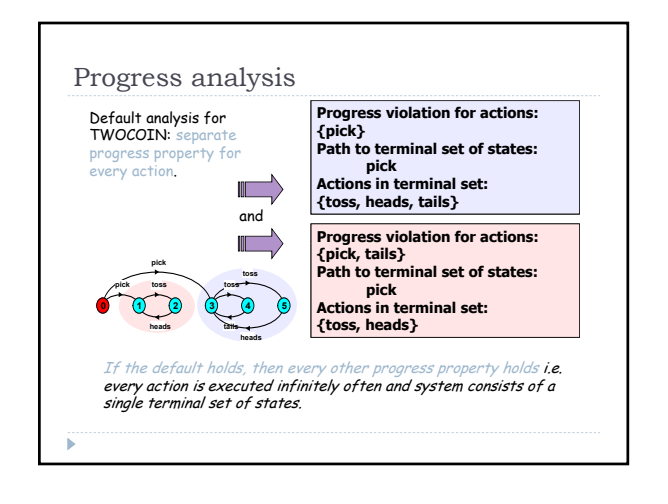

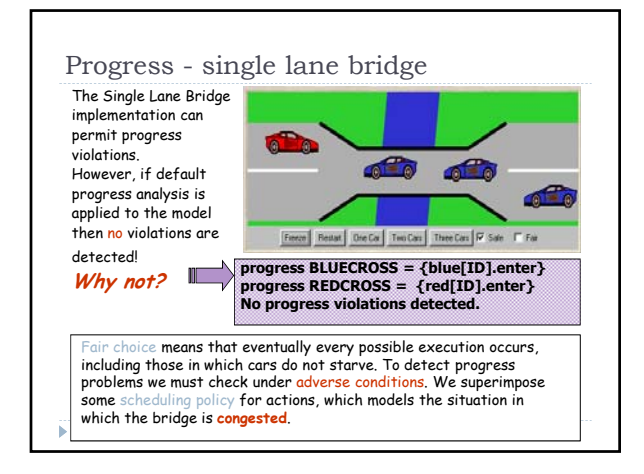

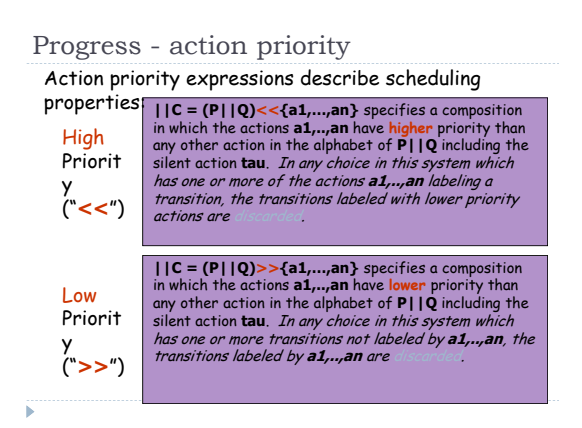

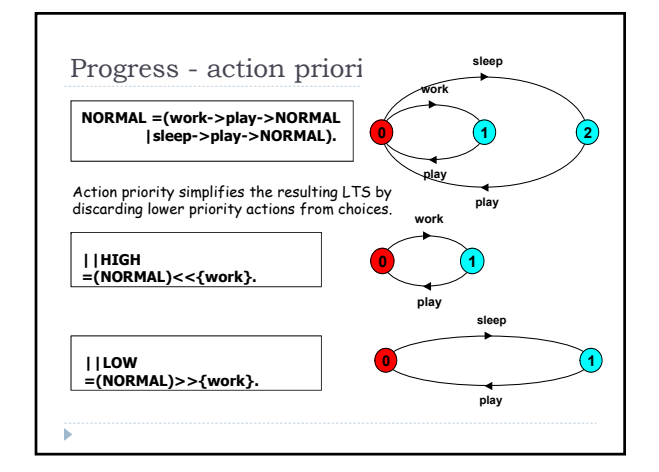

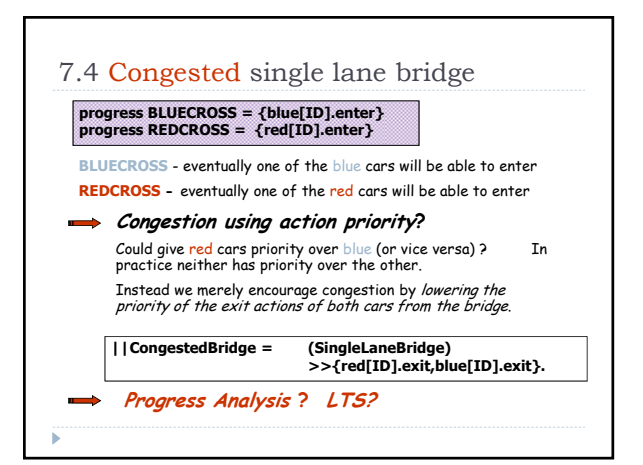

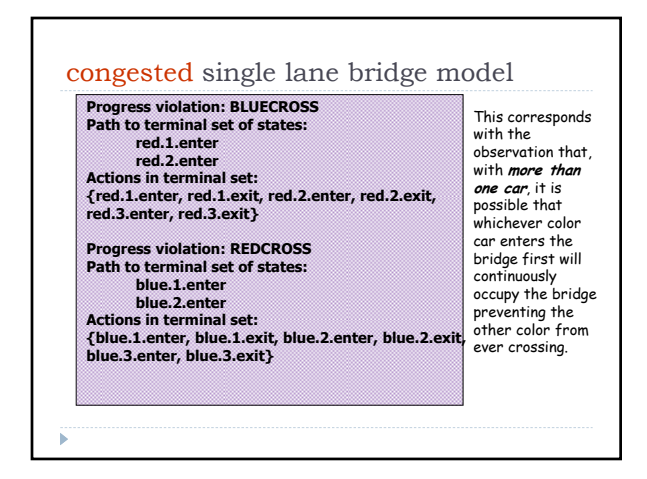

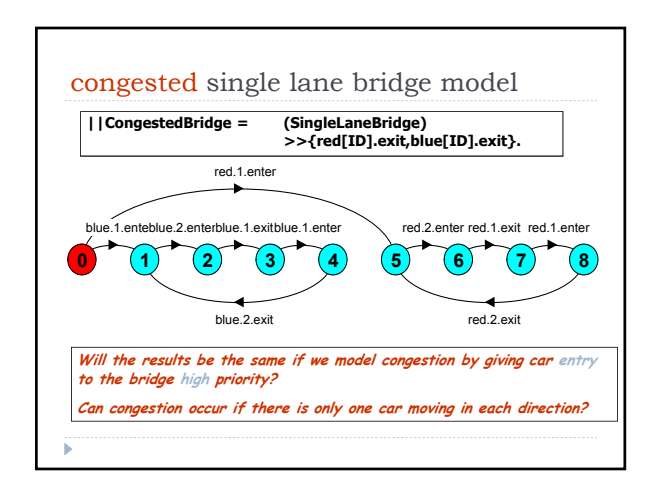

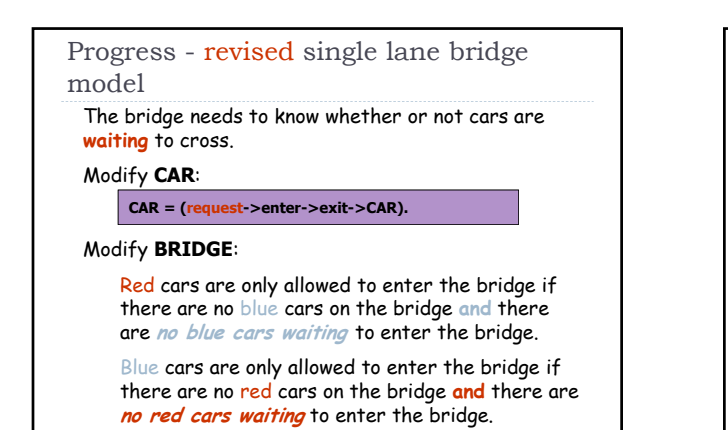

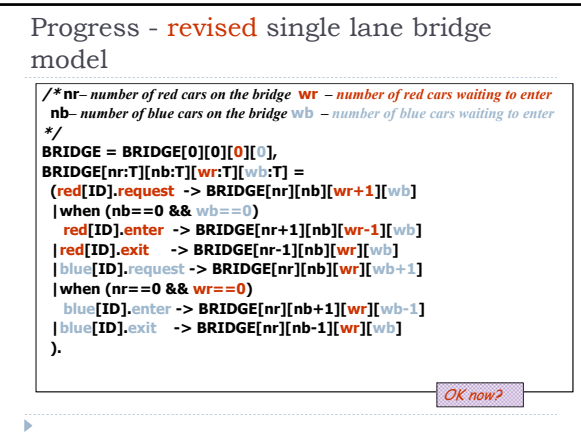

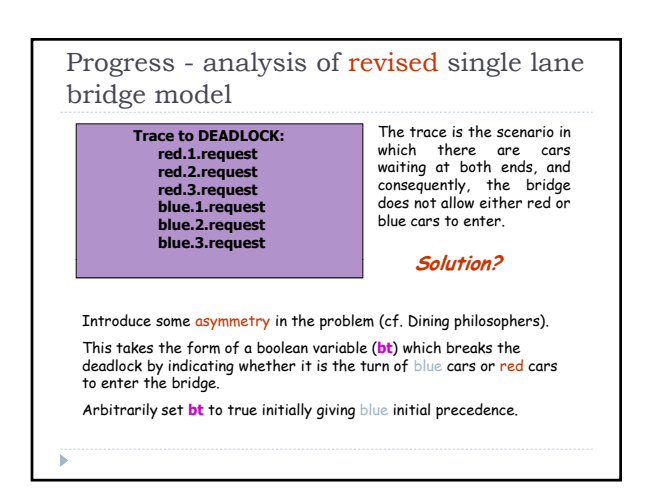

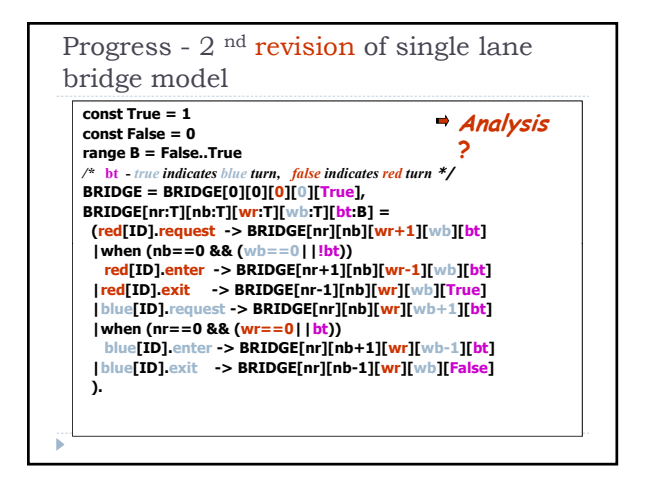

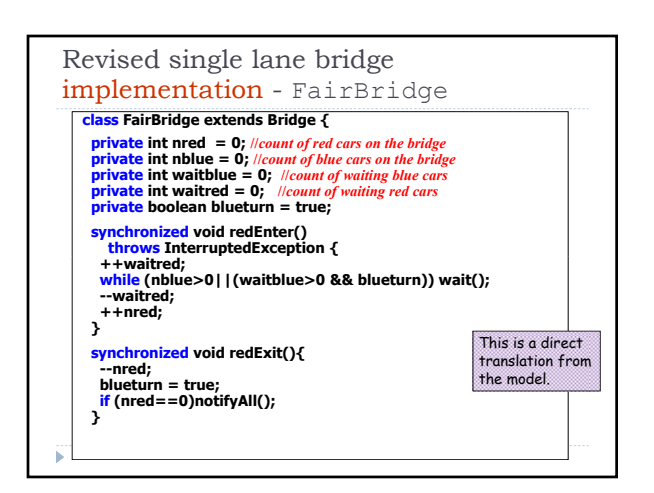

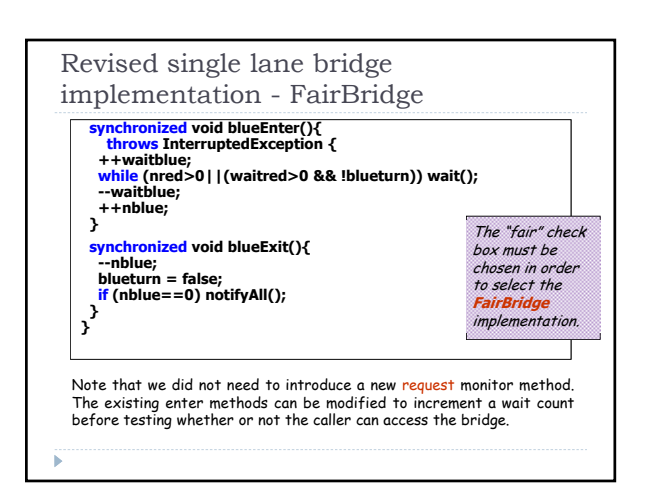

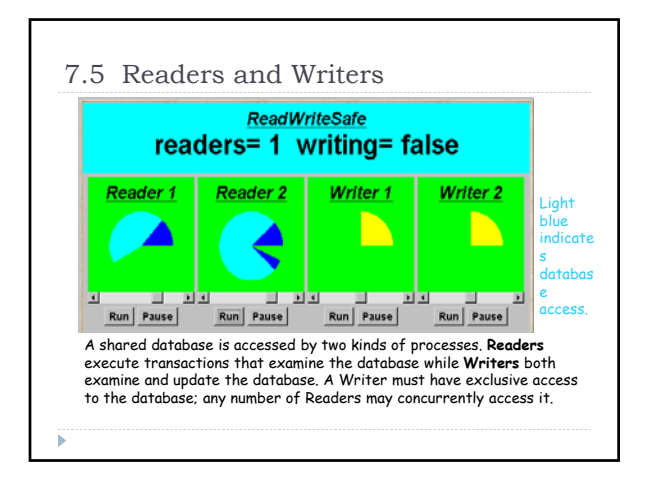

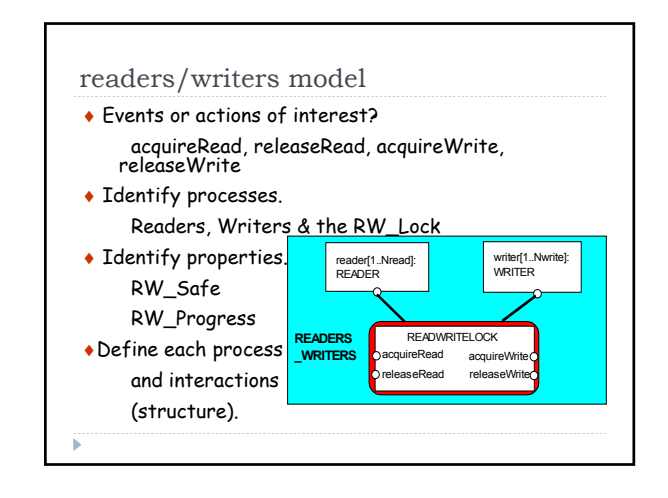

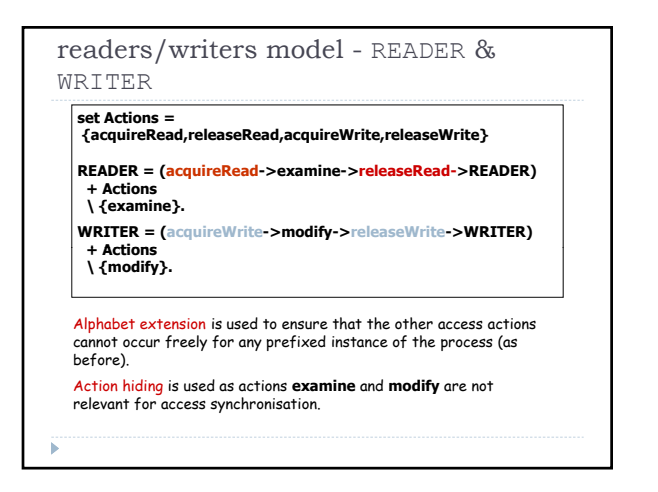

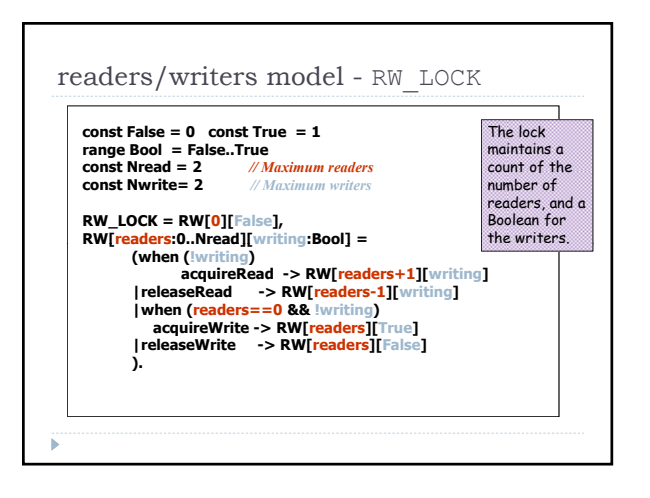

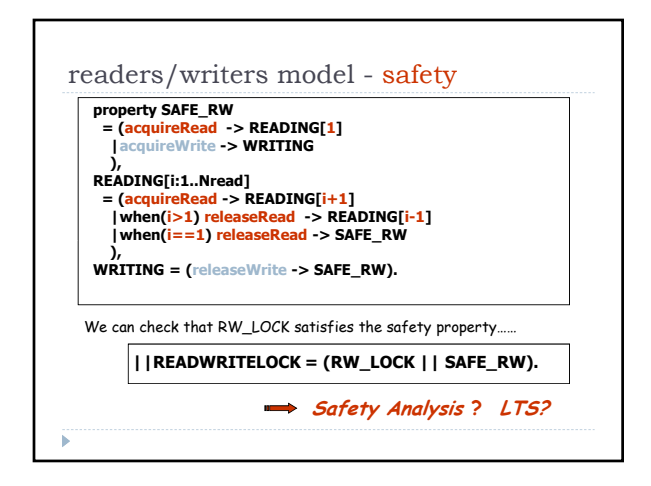

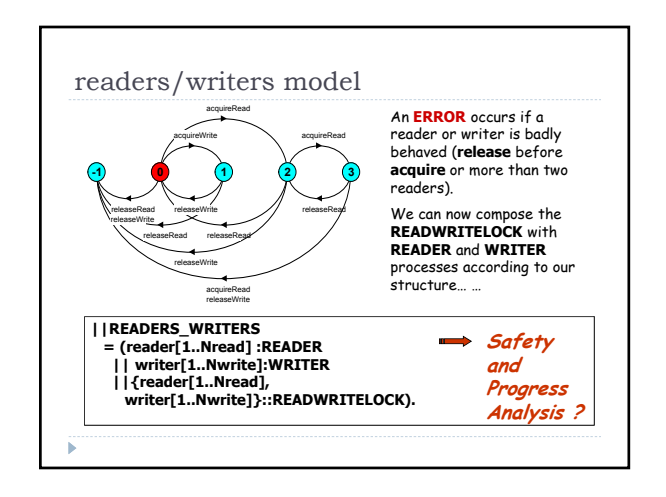

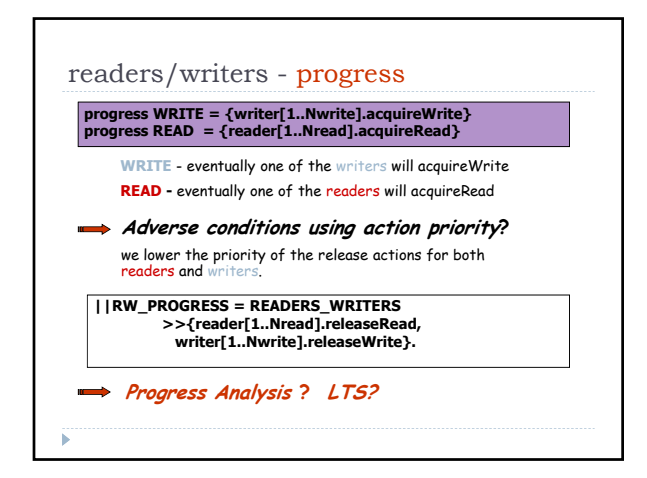

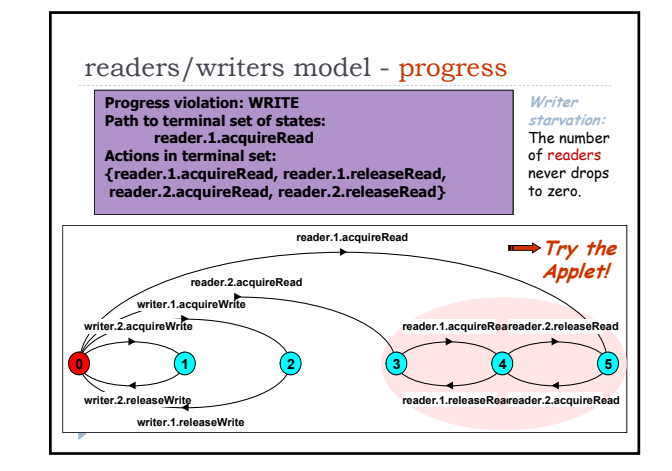

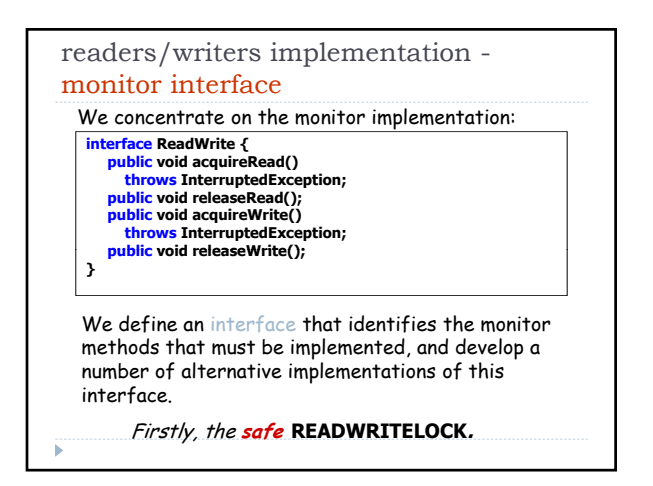

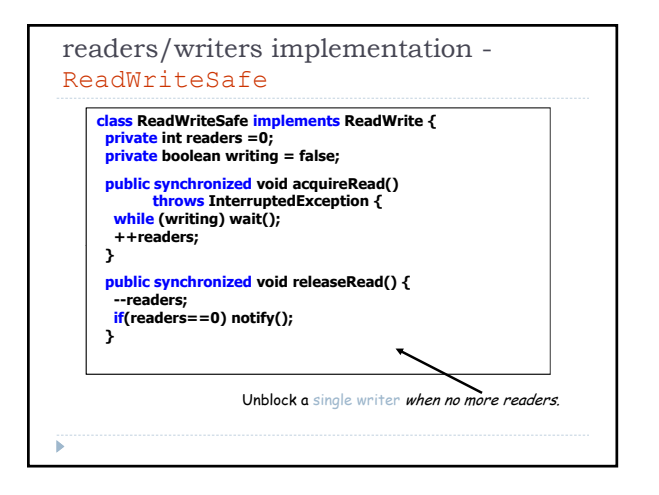

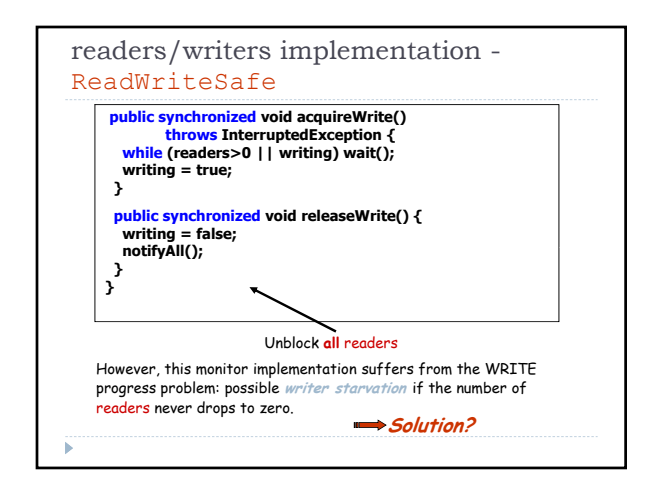

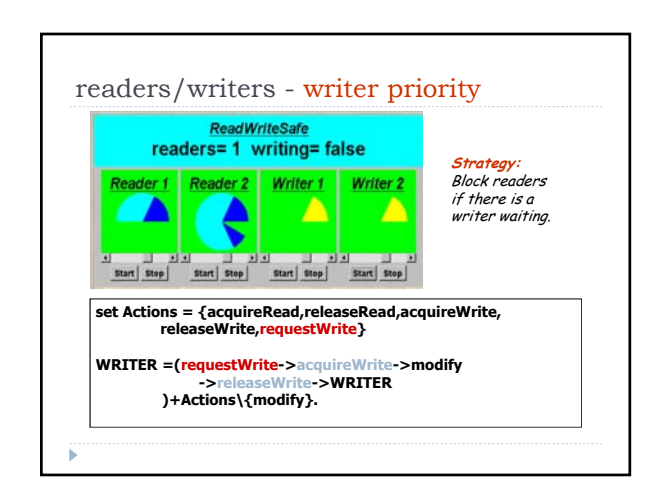

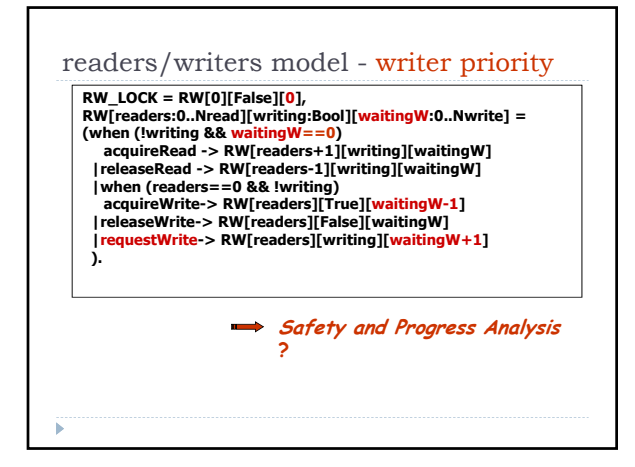

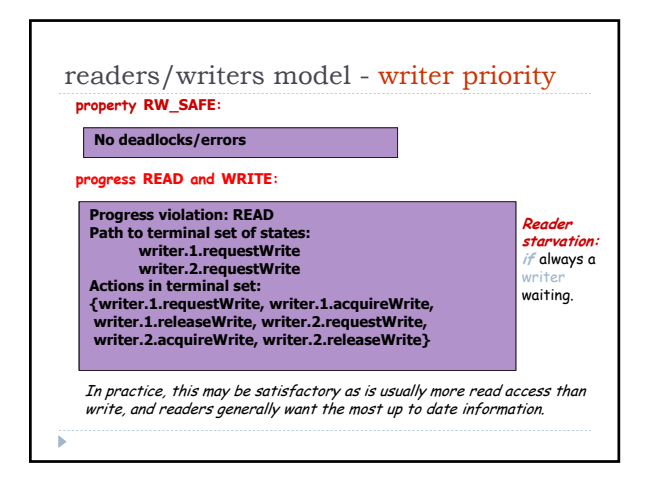

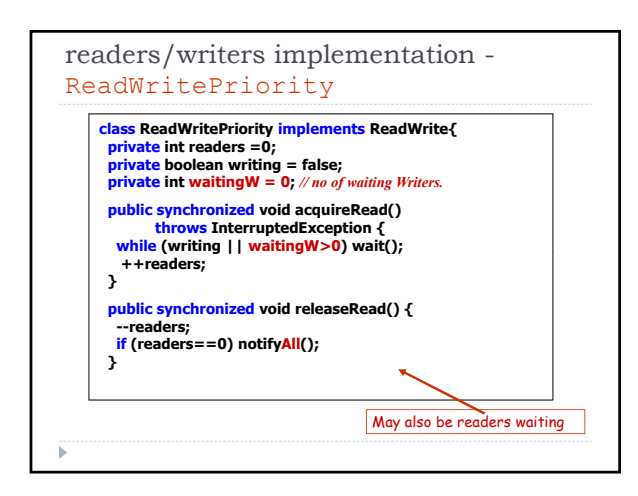

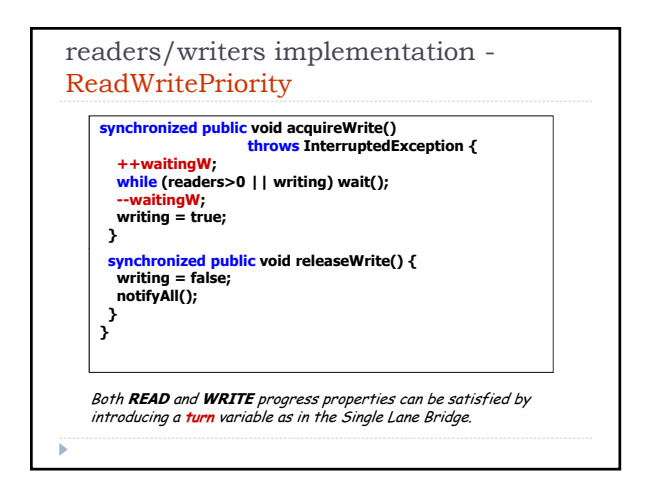

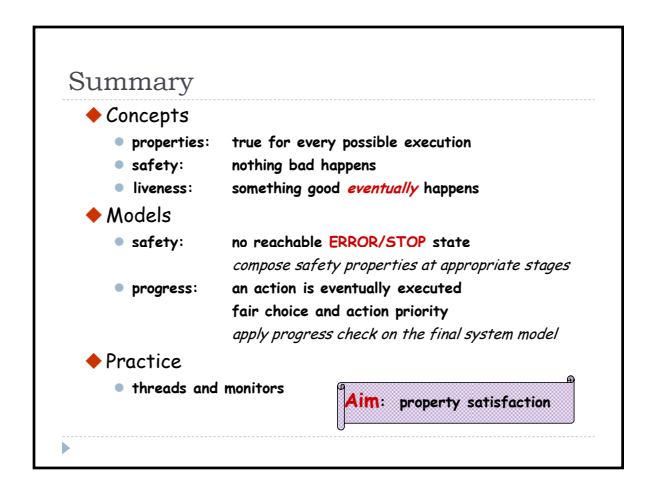